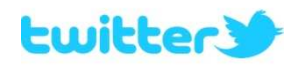

## **Accompagnement personnalisé seconde, séance 2, fiche d'utilisation de Twitter (Petit lexique)**

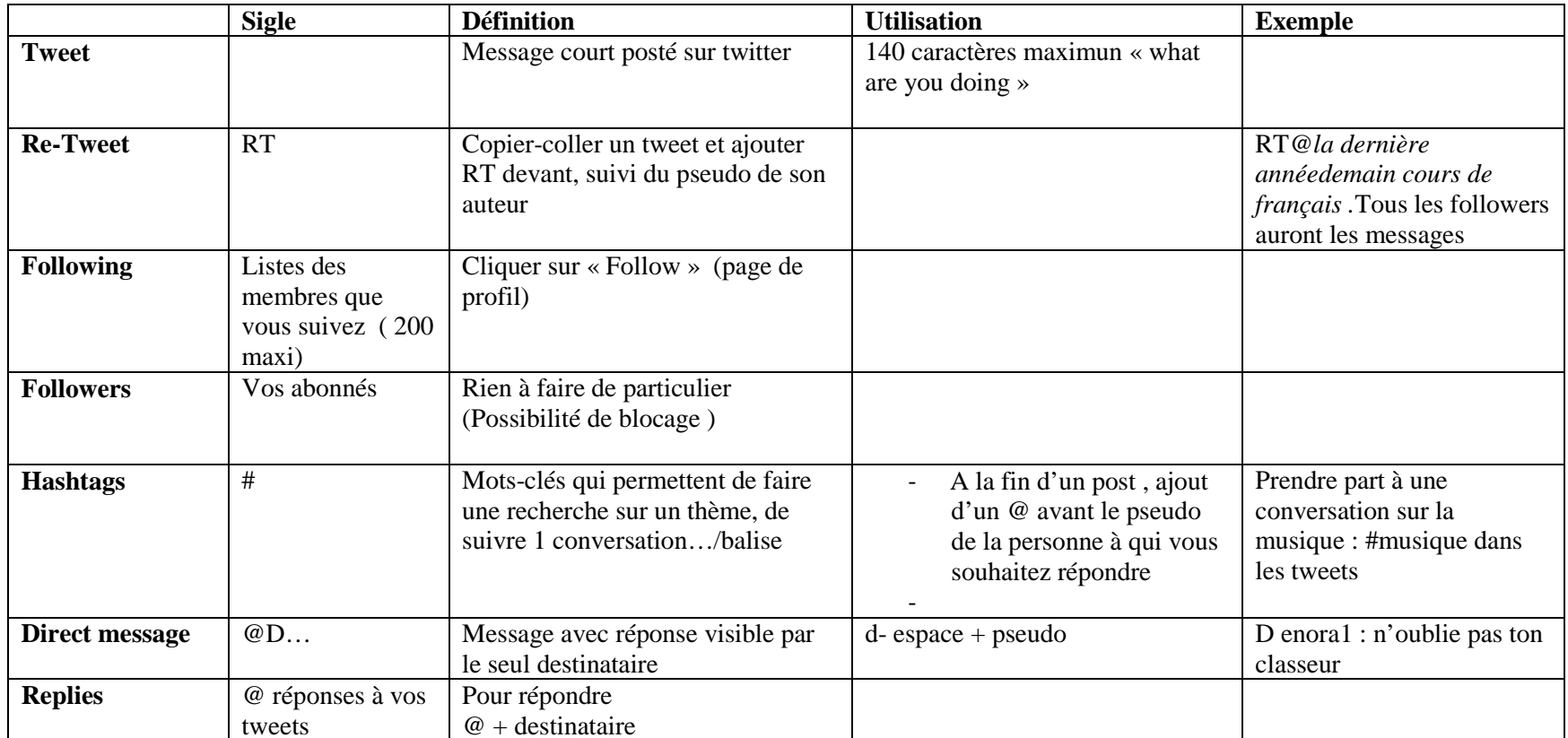

*Isabelle Kesler , enseignante documentaliste (79)*